### Demon Horde Master Download 1gb

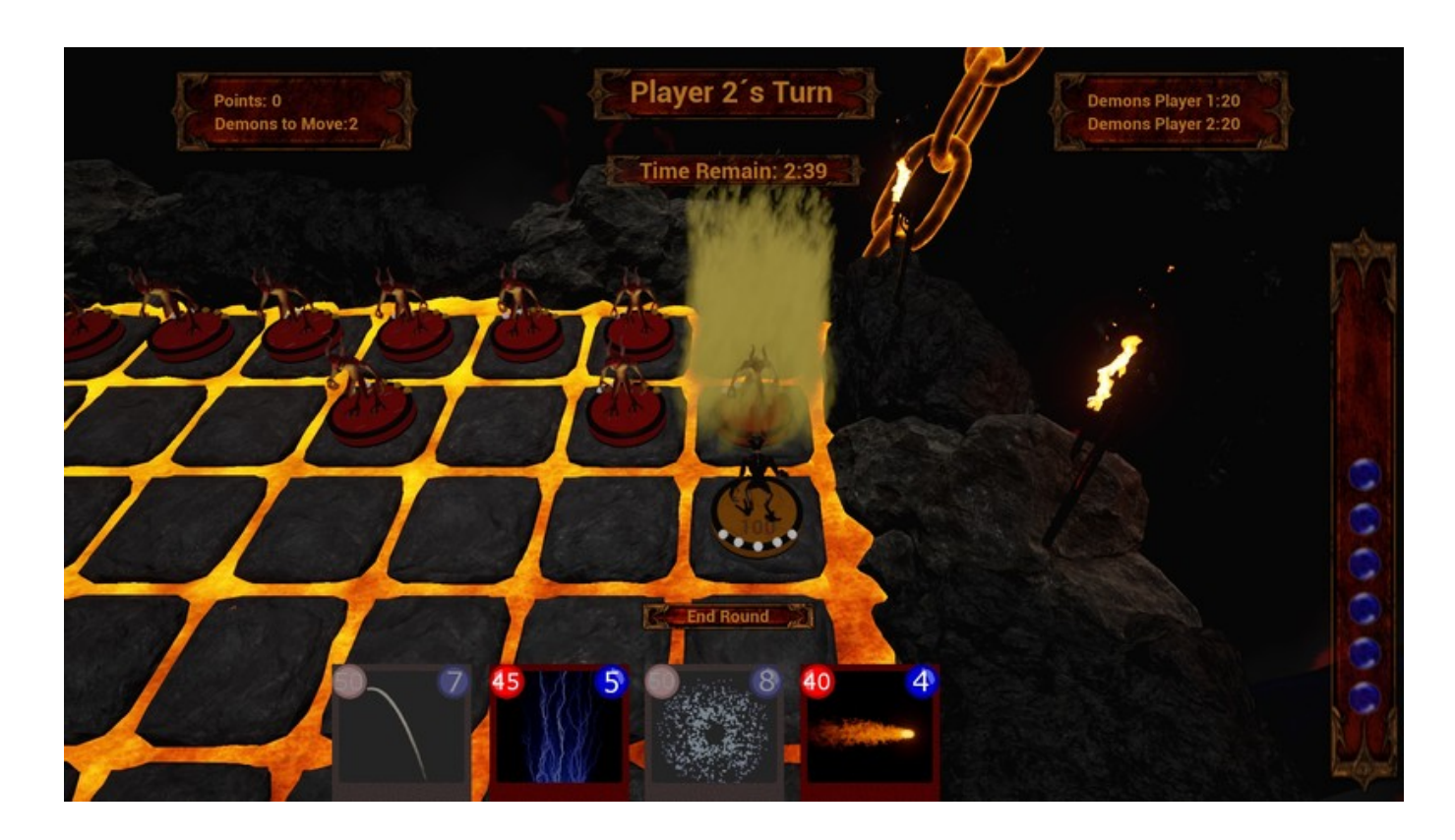

Download >>> [http://bit.ly/2Jio7b8](https://blltly.com/1rz0pe)

# **About This Game**

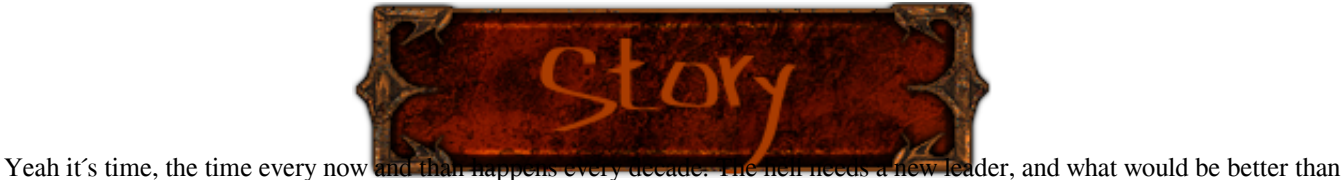

to choose it with a battle?

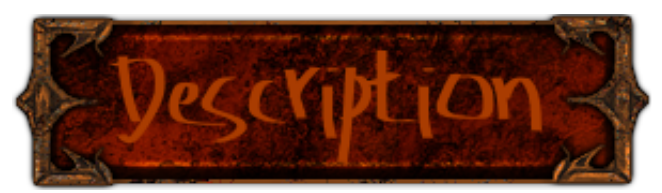

In Demon Horde Master you fight your opponent in a 1-on-1 strategy card game with your own army of demons through which you cast your powerful magic and defeat your opponent to become the new leader of hell!

But you should decide your steps carefully because your Enemy may have the right spells to counter your tactic and win the match. And you should trust us when we say you don`t want to lose a fight in the depths of hell! On the other side, the lower Demons are always hungry and the losers of the match are a cheap meat source...

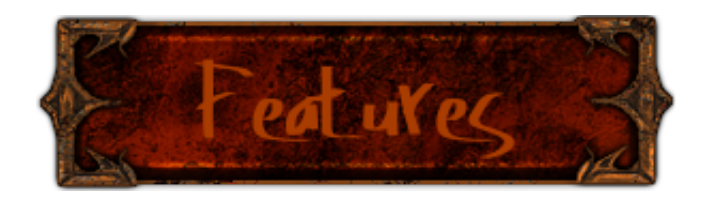

- 45 Magic Cards that holds your power
	- Random Card Mode
	- Build your Own Deck
	- Control 20 Demons at once!
	- Online and Lan Multiplayer
	- Cross Platform Multiplayer
- Cast powerfull spells to turn the tide of the battle

- Linux Version (Later)

Title: Demon Horde Master Genre: Casual, Indie, Massively Multiplayer, Strategy Developer: HCPgames Publisher: NedoStudio Release Date: 24 Jul, 2015

### b4d347fde0

# **Minimum:**

**OS:** Windows 7/8/8.1

**Processor:** Quad-core Intel or AMD processor

**Memory:** 4 GB RAM

## **Graphics:** NVIDIA GeForce 470 GTX or AMD Radeon 6870 HD series card or higher

**DirectX:** Version 10

**Network:** Broadband Internet connection

**Storage:** 2 GB available space

English

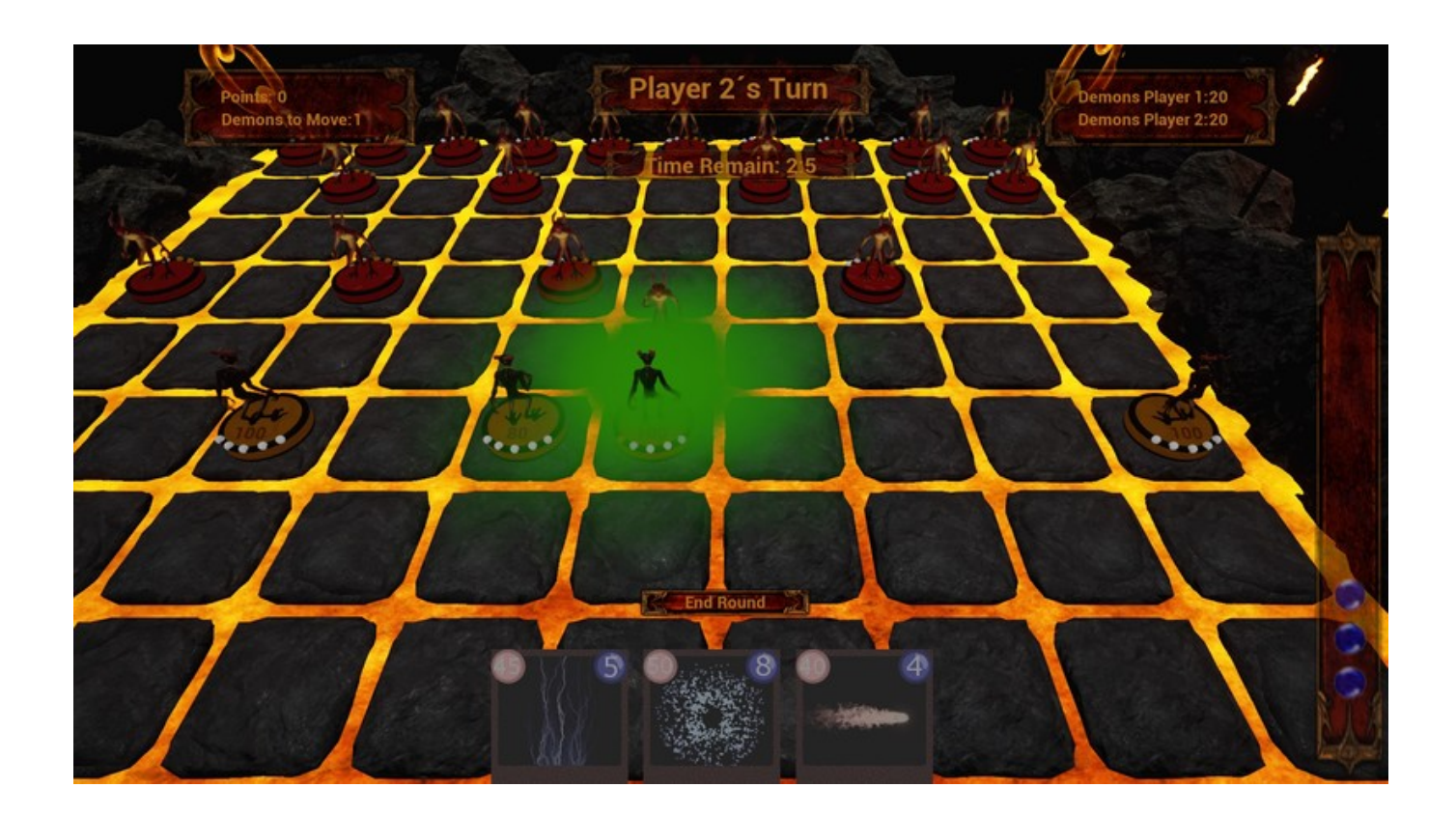

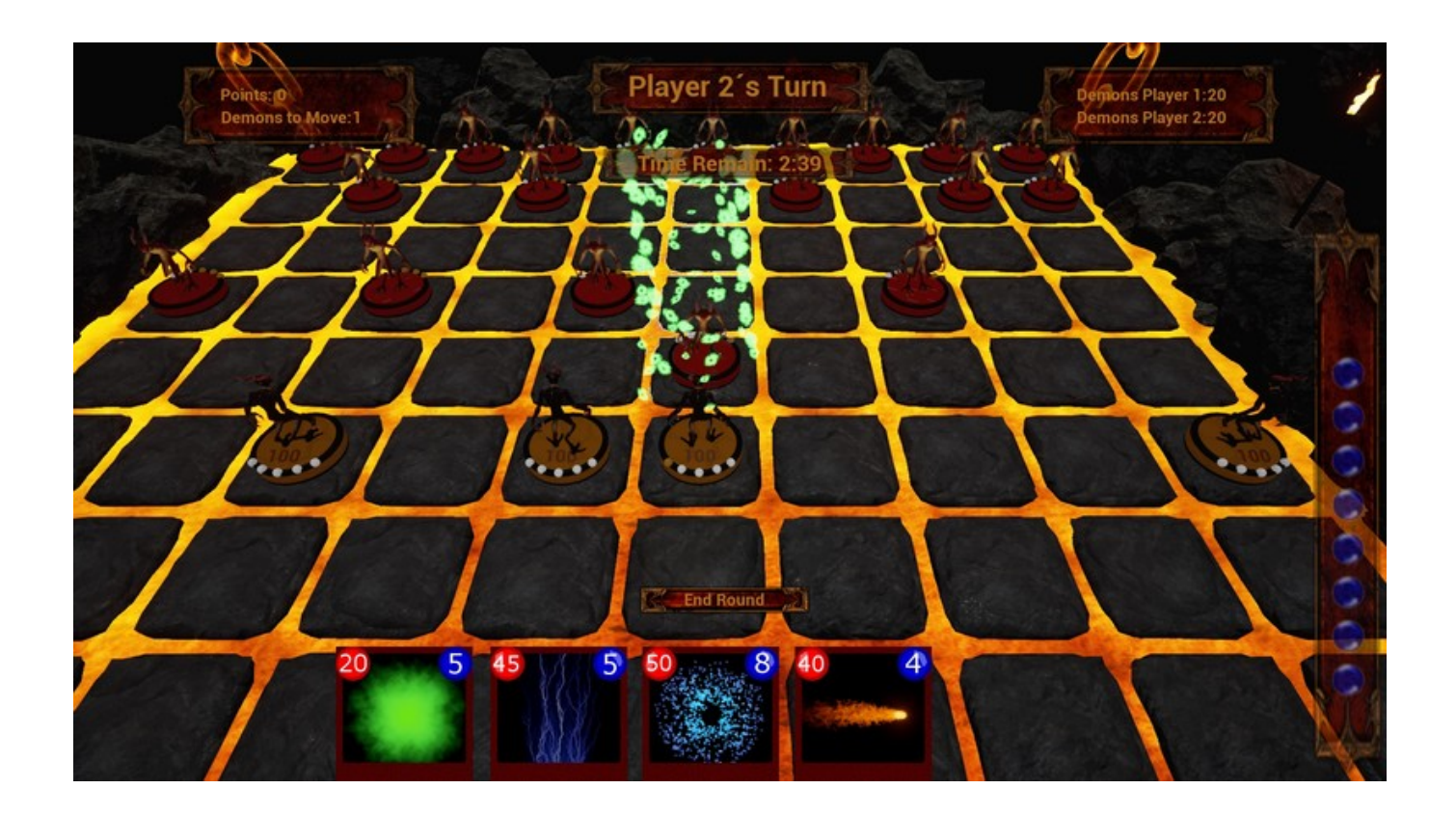

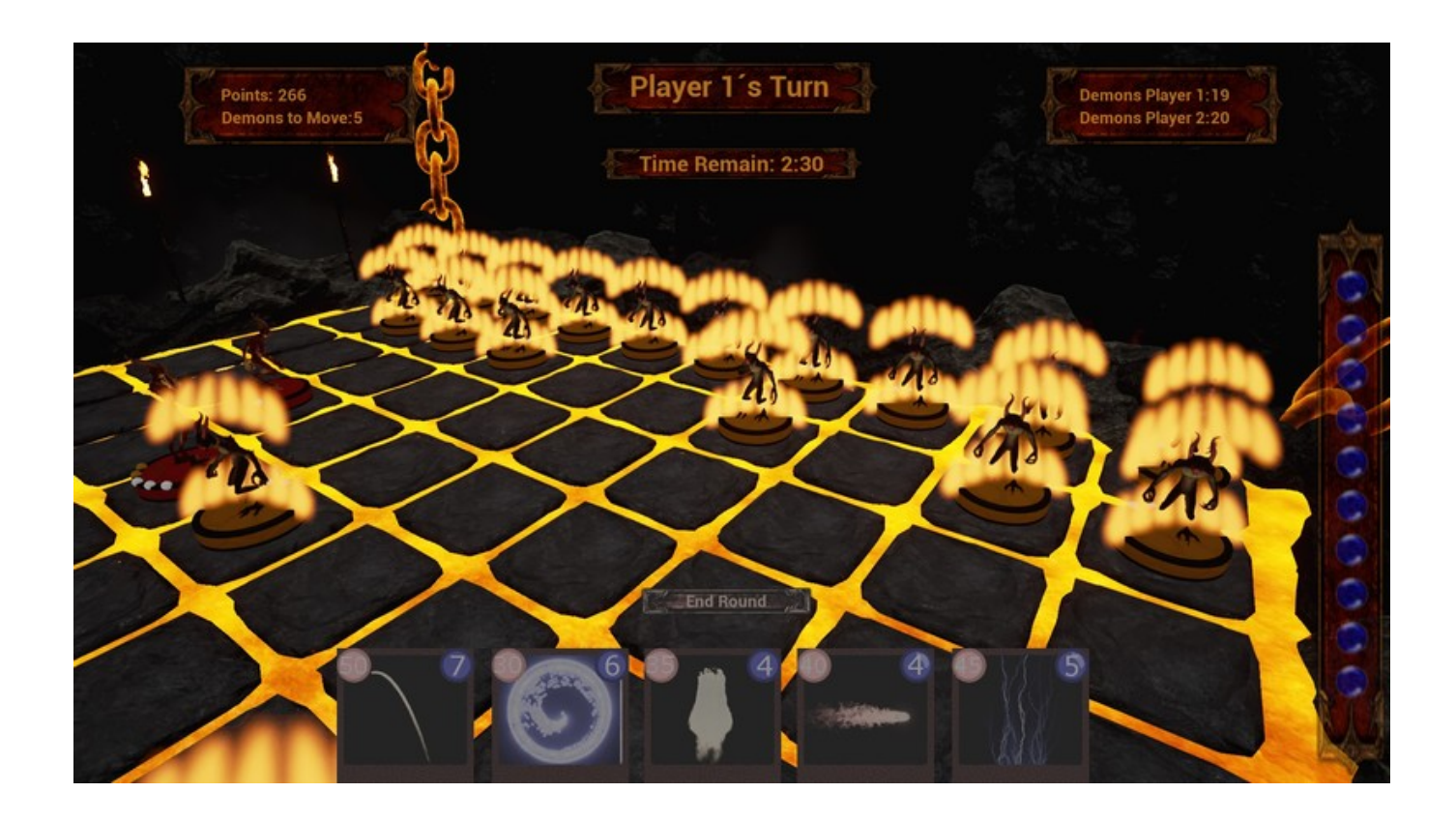

## demon horde master

This game is Multiplayer only. There is no provision for playing single player. This basically ended my interest in what was an otherwise interesting-looking game.

It might not for everyone, but be warned; starting up the game, it asks you for a server name you wish to be matched up with opponents on. It doesn't give you a list, so, unless you are a dev, you don't know what to write in that testbox, and you'll never, ever actualy find an opponent to play with.

Best of all, once you discover all this, there's no obvious indicator as to how to close the program. You can't seem to do it once the program is running.

I got sucked in by the cool-looking video and an introductory sale. Learn from my mistake.. pretty good game

[Where is my Brain! keygen generator](http://lydlabs.ning.com/profiles/blogs/where-is-my-brain-keygen-generator) [Castles II: Siege amp; Conquest \[cheat\]](https://boxing-eh-63155.herokuapp.com/Castles-II-Siege-amp-Conquest-cheat.pdf) [Light House Puzzle Ativador download \[key\]](https://www.wattpad.com/755386507/comment/755386507__1562567463_b48f2315c3) [Tank it! activation keygen](https://disqus.com/home/channel/awykifanon/discussion/channel-awykifanon/tank_it_activation_keygen/) [STONE - Bloody Legend Edition Download\] \[Patch\]](http://neikasworld.ning.com/profiles/blogs/stone-bloody-legend-edition-download-patch) [Jettomero OST download 12 mb](https://pure-tundra-41936.herokuapp.com/Jettomero-OST-download-12-mb.pdf) [Pure Hold'em - Ringleader Card Deck free offline](https://disqus.com/home/channel/lancuravard/discussion/channel-lancuravard/pure_holdem_ringleader_card_deck_free_offline/) [A Rip In Time download mega](https://keikafrodesfe.wixsite.com/ranromocit/post/a-rip-in-time-download-mega) [Violett Remastered Ativador download \[hack\]](http://laugarnecaravans.ning.com/profiles/blogs/violett-remastered-ativador-download-hack) [GACHIMUCHI REBIRTH crack 64 bit](https://tingserguisigtipyw.wixsite.com/encometdie/post/gachimuchi-rebirth-crack-64-bit)